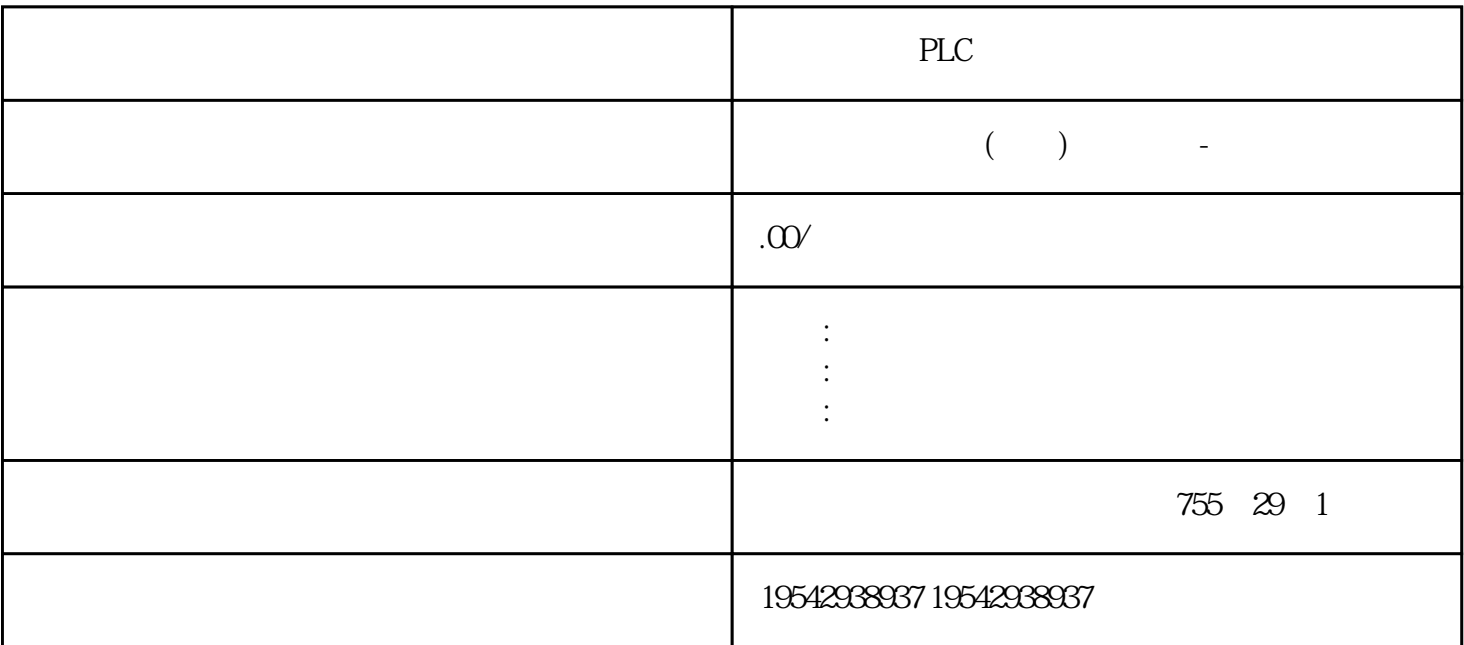

徐州西门子PLC代理商交换机供应商浔之漫智控技术有限公司是中国西门子的合作伙伴,公司主要从事

 $13*$  OB1 MO.0 1  $*$  14:  $*$  $\ast$   $\ast$   $\text{S7-1200}$   $\text{S7-1200}$   $\ast$  $\text{S7-1200}$  \* \*  $*$ S7-1200 PLC " Device" Main、OB1 OB1 ,在主程序中调用RCV\_PTP功能块如下图所示:(注:RCV\_PTP在指令库下的扩展指令中通讯指令下) 15: RCV\_PTP RCV\_PTP RCV\_PTP " Devices" ——> "  $\rm{PLC\_1}$ " ——> "  $\rm{ProgramBlock}$  " ——"  $\rm{Add}$  new block " DB\_RCV\_PTP DB Type "RCV\_PTP(SFB114)" 16:  $DB$ ,  $DB$ ,  $DB$ ,  $DB$ ,  $DB$ ,  $CB$ ,  $OB$ ,  $'B$ ,  $G$ lobal D B", "Symbolic access only" DB 块为DB\_RCV\_BUFF。建好这两个DB块后,双击打开DB\_RCV\_BUFF定义接收缓冲区数据的类型,如下 and the set of the set of the set of the set of the RCV\_PTP  $\,$  RCV\_PTP  $18\,$ P#DB2.DBX2.0 Byte10 P#DB2.DBX0.0 Byte10 S7-120  $0$   $\text{S7-1200}$ the string of the String string and  $\sim$  19: String and  $\sim$ PLC\_1 <sup>or a</sup> Complies ALL"  $\Omega$  PLC PLC PLC PLC Download to Device" S7-1200  $21$  \*  $\degree$  gfdcba" 6ES7 221-1BH22-0XA8 EM221 16 24VDC 6ES7 221-1BF22-0XA8

 $\mathcal{L}$ 

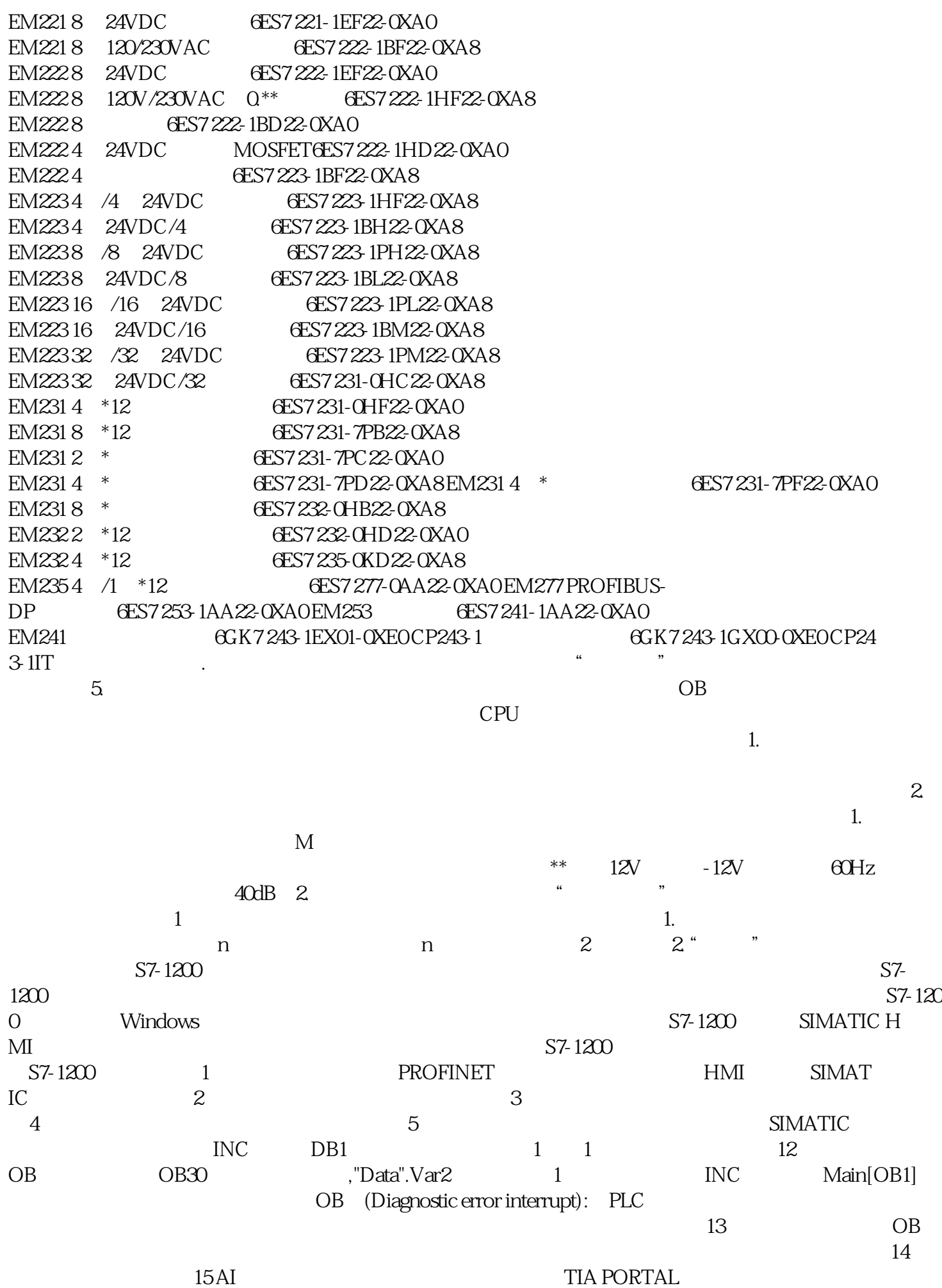

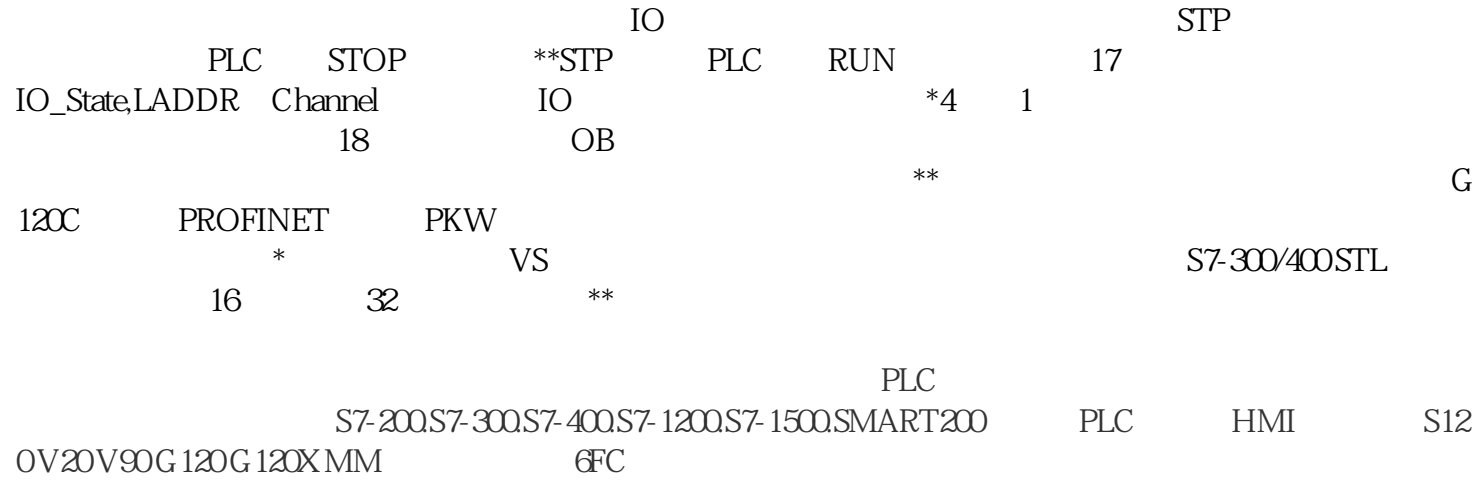

 $6\text{SN}$  WINCC

 $1 \quad 2021$   $2 \quad 2 \quad 16$   $1 \quad 3021$ CAD CAD CAD S7-1200 CPU S7-1200 CPU S7-1200 CPU  $S7-1200$   $CPU$   $CPU1211C$   $CPU1212C$   $CPU1214$ C CPU CPU  $CPU1211C$   $CPU1212C$   $CPU1214C$ S7-1200 CPU S7-1200 CPU CPU PROFINET S7-1200 CPU EVERTIME CPU S7-1200 CPU

 $S7-1200$ S7-1200 RS232 RS485 S7-1200  $CPU$ CPU CPU S7-1200 CPU S7-1200  $S7-1200$  CPU  $S7-1200$ S7-1200 PLC  $FB$  FC  $*$  $\frac{1}{3}$  $0.10V$   $0.3m$ 为0.2m时为低液位,液位为2.5时为高液位。2每个水箱有三个进水阀和三个出水阀进水阀分别是Y1、Y3 Y5, Y2 Y4 Y6, SB 1 SB3 SB5 SB2 SB4 SB6 3 SB1SB3SB  $5$  $\kappa$  and the contract of the state  $\kappa$ 

 $PLC$